# **asedb Documentation**

*Release 0.0.2a0*

**Alexander Tygesen**

**Mar 18, 2024**

## **CONTENTS:**

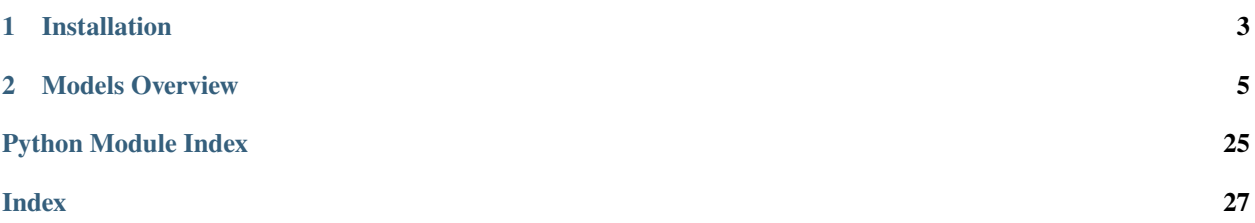

The asedb library provides a comprehensive ORM model for storing and querying atomic simulations using [SQLAlchemy](https://www.sqlalchemy.org/) and [ASE](https://wiki.fysik.dtu.dk/ase/) (Atomic Simulation Environment). It allows efficient storage and retrieval of atomic structures and their associated calculations.

The source code can be accessed on [gitlab.](https://gitlab.com/AlTy/asedb)

**CHAPTER**

**ONE**

### **INSTALLATION**

<span id="page-6-0"></span>The module can be installed via pip:

 $\big[\mskip-5mu\mathrm{pi}\mskip-5mu\mathrm{p}$  install asedb

#### **CHAPTER**

**TWO**

### **MODELS OVERVIEW**

<span id="page-8-0"></span>The core models in the asedb library include:

- AtomsModel: Represents atomic structures.
- Element: Stores information about elements within an atomic structure.
- Calculation: Holds calculation results associated with an atomic structure.

For more information on how to use the asedb package, see the *[Quickstart](#page-8-1)*.

### <span id="page-8-1"></span>**2.1 Quickstart**

### **2.1.1 Engine & Session**

First, you need to set up an engine & session as with any SQLAlchemy project. A helper function for creating a SQLite engine has been provided:

```
from asedb import make_sqlite_engine, initialize_engine
from sqlalchemy.orm import sessionmaker
from sqlalchemy import create_engine
engine = make_sqlite_engine("foo.db") # Helper function to create a SQL Alchemy engine
˓→for sqlite
initialize_engine(engine) # Create necessary schema/tables
Session = sessionmaker(bind=engine)
session = Session()
```
Here, we used the *make\_sqlite\_engine* helper function to create the SQL Alchemy engine object for a sqlite database. You can also create your own engine, e.g. for postgres:

```
import urllib.parse
from sqlalchemy import create_engine
def make_engine():
   database = os.environ["PG_DATABASE"]
   user = os.environ["PG_USER"]
   password = urllib.parse.quote_plus(os.environ["PG_PASSWORD"])
   host = os.environ["PG_HOST"]
   port = os.environ["PG_PORT"]
   connection_string = (
```
(continues on next page)

(continued from previous page)

```
f"postgresql+psycopg2://{user}:{password}@{host}:{port}/{database}"
```

```
return create_engine(connection_string)
```

```
engine = make_engine()
```
### **2.1.2 The AtomsModel**

#### **Querying Atoms**

)

You can perform complex queries involving atomic structures and their elements. For example, to find all atomic structures containing Hydrogen (H) atoms where the count of H atoms is at least 2, you can use the following query:

```
from asedb import AtomsModel, Element
results = 6session.query(AtomsModel)
    .join(Element)
    .where((Element.symbol == 'H') & (Element.count >= 2))
    .all())
for atom_model in results:
   print(atom_model.to_atoms())
```
This query joins the AtomsModel with the Element model, filters for structures containing at least two Hydrogen atoms, and retrieves the resulting atomic structures.

Another example, where we query the total number of atoms:

```
session.query(AtomsModel)
.where(AtomsModel.natoms>2)
.all()
```
Or if you want a particular Atoms object with a previously known ID:

```
my_id = 2 # Example ID
session.query(AtomsModel).filter_by(id=my_id).scalar()
```
#### **Working with AtomsModel**

The AtomsModel class provides methods to convert between ASE's Atoms objects and the database models:

- to\_atoms(): Converts the database model to an ASE Atoms object.
- from\_atoms(atoms, import\_calculation=True): Converts an ASE Atoms object to the database model, optionally importing calculation results.

Here's an example of converting an ASE Atoms object to an AtomsModel and saving it to the database:

(

)

```
from ase import Atoms
from asedb import AtomsModel
# Create an ASE Atoms object
atoms = Atoms('H2O', positions=[[0, 0, 0], [0, 0, 1], [1, 0, 0]])
# Convert to AtomsModel and save to database
atoms_model = AtomsModel.from_atoms(atoms)
session.add(atoms_model)
session.commit()
print("Model ID:", atoms_model.id) # The ID assigned to the model after the commit.
# Retrieve and convert back to ASE Atoms
retrieved_atoms_model = session.query(AtomsModel).first()
atoms = retrieved_atoms_model.to_atoms()
print(atoms)
```
#### **Updating Atomic Structures**

Atomic structures represented by the *AtomsModel* can be updated to reflect changes in their corresponding ASE *Atoms* objects. This is particularly useful when an atomic structure has been modified, such as changing atom positions, adding or removing atoms, or updating simulation parameters, and these changes need to be persisted in the database.

#### **The** set\_atoms **Method**

The set\_atoms method of the AtomsModel class provides a mechanism to update the model with a new or modified ASE *Atoms* object. This method overwrites the existing atomic structure information in the *AtomsModel* with the data from the provided *Atoms* object, including any changes made to the atomic configuration or associated calculation results.

#### **Example Usage**

Consider an existing *AtomsModel* instance that needs to be updated due to changes in the atomic structure or simulation results. The following steps demonstrate how to apply these updates:

- 1. Retrieve the existing AtomsModel from the database.
- 2. Modify the ASE Atoms object as required by your simulation or analysis workflow.
- 3. Use the set\_atoms method on the existing AtomsModel to apply the updates.
- 4. Commit the changes to the database.

```
from ase import Atom
from asedb import AtomsModel
# Retrieve an existing AtomsModel from the database
atoms_model = session.query(AtomsModel).first()
# Get the ASE Atoms object from the model
atoms = atoms_model.to_atoms()
```
(continues on next page)

(continued from previous page)

```
# Modify the Atoms object (example: add a new atom)
atoms += Atom('0', position=[1.2, 0, 0])
# Update the AtomsModel with the modified Atoms object
atoms_model.set_atoms(atoms)
# Commit the changes to the database
session.add(atoms_model)
session.commit()
```
This process ensures that the AtomsModel in the database accurately reflects the updated atomic structure. The set\_atoms method allows for flexible and dynamic updates to atomic structures, facilitating iterative workflows and adjustments to simulation parameters or configurations.

#### class asedb.atoms\_model.AtomsModel(*\*\*kwargs*)

The primary class representing the SQLAlchemy model for an ASE Atoms object.

This class facilitates the storage and retrieval of atomic structures within a relational database, utilizing the SQLAlchemy ORM. It intends to seamlessly serialize and deserialize ASE Atoms objects, including their associated calculator results when available.

The main usage will be something like

```
atoms = ase.Atoms(...)model = AtomsModel.from_atoms(atoms)
session.add(model)
session.commit()
# Load the model from the database
loaded = session.query(AtomsModel).first().to_atoms()
```
The AtomsModel will also serialize a calculator object into a [Calculation](#page-19-0) if a calculator exists.

classmethod from\_atoms(*atoms: Atoms, import\_calculation: [bool](https://docs.python.org/3.11/library/functions.html#bool)* = True, project: [None](https://docs.python.org/3.11/library/constants.html#None) |  $str = None$  $str = None$ )  $\rightarrow$ *[AtomsModel](#page-17-0)*

Helper method to instantiate an AtomsModel instance from an ASE Atoms object.

#### **Parameters**

- atoms (ase.Atoms) The ASE Atoms instance.
- import\_calculation  $(bool,$  $(bool,$  optional) Whether the calculator should be imported, if it exists. Defaults to True.
- project (None | [str,](https://docs.python.org/3.11/library/stdtypes.html#str) optional) An optional project name. Defaults to None.

#### **Returns**

The newly instantiated AtomsModel.

#### **Return type**

*[AtomsModel](#page-17-0)*

#### $get\_element\_counts() \rightarrow dict[str, int]$  $get\_element\_counts() \rightarrow dict[str, int]$  $get\_element\_counts() \rightarrow dict[str, int]$  $get\_element\_counts() \rightarrow dict[str, int]$  $get\_element\_counts() \rightarrow dict[str, int]$

Get the number of times a particular element occurs in the model.

#### **Returns**

A dictionary with element symbols as keys and their counts as values.

#### **Return type**

[dict\[](https://docs.python.org/3.11/library/stdtypes.html#dict)[str,](https://docs.python.org/3.11/library/stdtypes.html#str) [int\]](https://docs.python.org/3.11/library/functions.html#int)

#### property has\_calc: [bool](https://docs.python.org/3.11/library/functions.html#bool)

Indicates whether the atoms object represented by the model has an associated calculator.

#### property pbc: [ndarray](https://numpy.org/doc/stable/reference/generated/numpy.ndarray.html#numpy.ndarray)

The full period boundary conditions.

#### $set\_atoms(atoms: Atoms, import\_calculation: \textit{bool} = True) \rightarrow None$  $set\_atoms(atoms: Atoms, import\_calculation: \textit{bool} = True) \rightarrow None$  $set\_atoms(atoms: Atoms, import\_calculation: \textit{bool} = True) \rightarrow None$  $set\_atoms(atoms: Atoms, import\_calculation: \textit{bool} = True) \rightarrow None$

Read the current Atoms configurations, including the calculator, and save the state in the current AtomsModel instance.

If import\_calculation is True, then the calculator object will also be serialized into a Calculation object, otherwise the calculator will be ignored.

#### $to\_atoms() \rightarrow Atoms$

Export the SQL Alchemy object as an ASE Atoms object. If a corresponding [Calculation](#page-19-0) object exists, a SinglePointCalculator will be attached to the constructed Atoms object.

#### class asedb.atoms\_model.Calculation(*\*\*kwargs*)

Represents the serialization of an ASE Calculator, encapsulating the results of computational chemistry calculations. This class stores various properties such as energy, free energy, magnetic moment, and the maximum force acting on atoms alongside arbitrary arrays of data like forces or stresses that are results of these calculations.

#### id

The primary key in the database.

**Type**

[int](https://docs.python.org/3.11/library/functions.html#int)

#### atoms\_id

A foreign key linking to the *AtomsModel* this calculation is associated with.

**Type** [int](https://docs.python.org/3.11/library/functions.html#int)

#### energy

The total energy from the calculation.

#### **Type**

[float,](https://docs.python.org/3.11/library/functions.html#float) optional

#### free\_energy

The free energy from the calculation, if available.

#### **Type**

[float,](https://docs.python.org/3.11/library/functions.html#float) optional

#### magmom

The total magnetic moment from the calculation.

#### **Type**

[float,](https://docs.python.org/3.11/library/functions.html#float) optional

#### fmax

The maximum force acting on any atom in the structure, derived from the forces array.

#### **Type**

[float,](https://docs.python.org/3.11/library/functions.html#float) optional

#### arrays

A relationship to a collection of *CalcArray* instances that store arbitrary array results from the calculation.

**Type** [list\[](https://docs.python.org/3.11/library/stdtypes.html#list)*[CalcArray](#page-19-1)*]

The class provides methods to construct a *Calculation* instance from an ASE Calculator object, manage result arrays, and retrieve calculation results for re-creation of an ASE Calculator object for further analysis.

Example usage:

```
from ase.calculators.emt import EMT
from ase.build import molecule
from asedb import Calculation, AtomsModel
atoms = molecule('H20')atoms.calc = EMT()energy = atoms.get_potential_energy()
model = AtomsModel. from atoms(atoms)# The calc object now contains the calculation results and can be associated with␣
˓→an AtomsModel
assert energy == model.calculation.energy
```
 $add_array(name: str, array: *ndarray*) \rightarrow None$  $add_array(name: str, array: *ndarray*) \rightarrow None$  $add_array(name: str, array: *ndarray*) \rightarrow None$  $add_array(name: str, array: *ndarray*) \rightarrow None$  $add_array(name: str, array: *ndarray*) \rightarrow None$  $add_array(name: str, array: *ndarray*) \rightarrow None$ 

Adds an array of calculation results to the *Calculation* object.

This method is used to store additional arrays of results, such as forces or stress tensors, that come from the calculation. If adding forces, the maximum force (*fmax*) is automatically updated.

#### **Parameters**

- name  $(str)$  $(str)$  $(str)$  The name of the array (e.g., "forces", "stress").
- array  $(np.ndarray)$  The numpy array containing the calculation results.

#### $drop\_array(name: str) \rightarrow None$  $drop\_array(name: str) \rightarrow None$  $drop\_array(name: str) \rightarrow None$  $drop\_array(name: str) \rightarrow None$

Removes an array of calculation results from the *Calculation* object.

This method allows for the removal of specific arrays of results, useful for correcting or updating calculation data.

### **Parameters**

```
name str) – The name of the array to remove (e.g., "forces", "stress").
```
#### **Raises**

[ValueError](https://docs.python.org/3.11/library/exceptions.html#ValueError) – If the specified array name does not exist within the *Calculation* object.

#### classmethod from\_calc(*calc: Calculator*) → *[Calculation](#page-19-0)*

Constructs a *Calculation* instance from an ASE Calculator object, extracting relevant calculation results and arrays.

#### **Parameters**

calc (AseCalculator) – The ASE Calculator object from which to extract calculation results.

#### **Returns**

An instance of *Calculation* populated with results from the ASE Calculator.

#### **Return type**

*[Calculation](#page-19-0)*

This method automatically extracts properties like energy, free energy, and magnetic moment as floats, and results like forces, stress, and magnetic moments as arrays, storing them for later reconstruction.

 $get\_calc\_kways() \rightarrow Mapping[str, float | ndarray]$  $get\_calc\_kways() \rightarrow Mapping[str, float | ndarray]$  $get\_calc\_kways() \rightarrow Mapping[str, float | ndarray]$  $get\_calc\_kways() \rightarrow Mapping[str, float | ndarray]$  $get\_calc\_kways() \rightarrow Mapping[str, float | ndarray]$  $get\_calc\_kways() \rightarrow Mapping[str, float | ndarray]$  $get\_calc\_kways() \rightarrow Mapping[str, float | ndarray]$ 

Retrieves calculation results stored in the *Calculation* object, formatted for re-creation of an ASE Calculator object.

This method facilitates the reconstruction of an ASE Calculator object from stored calculation results.

**Returns**

**A dictionary of calculation properties and results,** ready to be passed to an ASE Calculator constructor.

```
Return type
```
Mapping[\[str,](https://docs.python.org/3.11/library/stdtypes.html#str) [float](https://docs.python.org/3.11/library/functions.html#float) | np.ndarray]

```
class asedb.atoms_model.Element(**kwargs)
```
### **2.1.3 The Trajectory Model**

In addition to atomic structures and calculations, the asedb library provides a Trajectory model for representing sequences of atomic structures, typically used to represent simulation trajectories or a series of states in a calculation.

#### **Model Overview**

The Trajectory model stores a collection of atomic structures (*AtomsModel* instances) as a sequence. This model facilitates the organization and retrieval of atomic configurations that are related as a time series or a progression of states.

The relationship between Trajectory and AtomsModel is many-to-many, represented by the *atoms\_trajectory\_mapping* table.

**Note:** An AtomsModel may be owned by a Trajectory, so if an AtomsModel is removed from the atoms\_list property and comitted to the database, this atoms object may be lost.

#### **Using the Trajectory Model**

Creating a new trajectory involves adding AtomsModel instances to the atoms\_list attribute of a Trajectory instance. Here's an example of how to create a trajectory, add atomic structures to it, and retrieve the structures as ASE Atoms objects:

```
from ase import Atoms
from asedb import Trajectory
from sqlalchemy.orm import Session
session = Session()
# Create a new Trajectory instance
trajectory = Trajectory(project='My Simulation Project')
# Add atomic structures to the trajectory
atoms1 = Atoms('H2', positions=[[0, 0, 0], [0, 0, 1]])
```
(continues on next page)

(continued from previous page)

```
atoms2 = Atoms('H2O', positions=[[0, 0, 0], [0, 0, 1], [1, 0, 0]])trajectory.add_atoms(atoms1)
trajectory.add_atoms(atoms2)
session.add(trajectory)
session.commit()
# Retrieve the trajectory and its atomic structures
retrieved\_trajectory = session.query(Trajectory).first()atoms_list = retrieved_trajectory.to_atoms_list()
for atoms in atoms_list:
   print(atoms)
```
The add\_atoms method accepts an ASE Atoms object, converts it to an AtomsModel, and adds it to the trajectory. The to\_atoms\_list method converts the stored AtomsModel instances back into a list of ASE Atoms objects.

### **2.1.4 Projects**

#### **Managing Projects with the** *project* **Attribute**

The *asedb* library supports the management of atomic structures and trajectories across multiple projects using the *project* attribute. This feature allows users to categorize and isolate data within specific projects, simplifying data organization and retrieval. The *project* attribute is available in both the *AtomsModel* and *Trajectory* models, enabling consistent project-based filtering across different types of data.

#### **Using the** *project* **Attribute**

The *project* attribute can be set when creating new instances of *AtomsModel* or *Trajectory*, and can be used as a criterion for querying the database to retrieve only the data associated with a specific project.

When creating a new *AtomsModel* or *Trajectory*, specify the *project* attribute to categorize the data:

```
from ase import Atoms
from asedb import AtomsModel, Trajectory
# Create a Trajectory within a specific project
trajectory = Trajectory(project='Molecular Dynamics')
# Create an AtomsModel within a specific project
atoms = Atoms('H2O', positions=[0, 0, 0], [0, 0, 1], [1, 0, 0]])
model = trajectory.add_atoms(atoms) # Creates an returns a new AtomsModel instance
model.project = "Water Simulation"
session.add(trajectory)
session.commit()
```
#### <span id="page-16-2"></span>**Querying by Project**

To retrieve data from a specific project, use the *project* attribute as a filter in your queries:

```
# Retrieve all AtomsModel instances from the 'Water Simulation' project
water_models = session.query(AtomsModel).filter(AtomsModel.project == 'Water Simulation
\rightarrow').all()
# Retrieve all Trajectory instances from the 'Molecular Dynamics' project
md_trajectories = session.query(Trajectory).filter(Trajectory.project == 'Molecular␣
˓→Dynamics').all()
```
This approach allows for efficient organization and retrieval of project-specific data, ensuring that queries are streamlined and manageable.

### **2.2 Package API**

### **2.2.1 asedb**

**asedb package**

#### **Submodules**

#### <span id="page-16-1"></span>**asedb.abstract module**

```
class asedb.abstract.ArrayType(*args: Any, **kwargs: Any)
```
Bases: TypeDecorator

Custom type for saving/loading NumPy arrays.

```
Anybool}
```
Given two values, compare them for equality.

By default this calls upon TypeEngine.compare\_values() of the underlying "impl", which in turn usually uses the Python equals operator ==.

This function is used by the ORM to compare an original-loaded value with an intercepted "changed" value, to determine if a net change has occurred.

#### impl

alias of LargeBinary

```
process_bind_param(value, dialect)
```
Convert the array going into the database.

```
process_result_value(value, dialect)
```
Convert the result coming from the database.

```
class asedb.abstract.NamedArray(**kwargs: Any)
```
Bases: Base

Base table object for storing a NumPy array along with a name and some metadata.

property array\_meta: [None](https://docs.python.org/3.11/library/constants.html#None) | [dict\[](https://docs.python.org/3.11/library/stdtypes.html#dict)[str,](https://docs.python.org/3.11/library/stdtypes.html#str) [Any\]](https://docs.python.org/3.11/library/typing.html#typing.Any)

<span id="page-17-3"></span>array\_meta\_json: Mapped[\[str\]](https://docs.python.org/3.11/library/stdtypes.html#str) = <sqlalchemy.orm.properties.MappedColumn object>

```
array_obj: Mapped[ndarray] = <sqlalchemy.orm.properties.MappedColumn object>
```

```
classmethod from_np_array(name: str, array: ndarray) → T_Arr
```
Construct an instance of the NamedArray model from a NumPy array.

```
ndarray
```
Access the NumPy array object from the model.

id: Mapped[\[int\]](https://docs.python.org/3.11/library/functions.html#int) = <sqlalchemy.orm.properties.MappedColumn object>

```
last_update_time: Mapped[float] = <sqlalchemy.orm.properties.MappedColumn object>
```

```
name: Mapped[str] = <sqlalchemy.orm.properties.MappedColumn object>
```

```
ndarrayNone
```
Update the blob representing a NumPy array. The array will be serialized to a binary blob using the NumPy save function.

Note: Arbitrary Python objects are not allowed, as Pickle serialization is disabled by default for security purposes. Change the asedb.abstract.ALLOW\_PICKLE variable to True to allow pickle serialization.

#### <span id="page-17-2"></span>**asedb.atoms\_model module**

```
class asedb.atoms_model.AtomsArray(**kwargs)
```
Bases: [NamedArray](#page-16-0)

array\_meta\_json: Mapped[\[str\]](https://docs.python.org/3.11/library/stdtypes.html#str)

```
array_obj: Mapped[ndarray]
```
atoms\_id: Mapped[\[int\]](https://docs.python.org/3.11/library/functions.html#int)

```
id: Mapped[int]
```
last\_update\_time: Mapped[\[float\]](https://docs.python.org/3.11/library/functions.html#float)

```
name: Mapped[str]
```
<span id="page-17-0"></span>class asedb.atoms\_model.AtomsModel(*\*\*kwargs*)

Bases: Base

The primary class representing the SQLAlchemy model for an ASE Atoms object.

This class facilitates the storage and retrieval of atomic structures within a relational database, utilizing the SQLAlchemy ORM. It intends to seamlessly serialize and deserialize ASE Atoms objects, including their associated calculator results when available.

The main usage will be something like

```
atoms = ase.Atoms(...)model = AtomsModel.from_atoms(atoms)
session.add(model)
session.commit()
# Load the model from the database
loaded = session.query(AtomsModel).first().to_atoms()
```
<span id="page-18-0"></span>The AtomsModel will also serialize a calculator object into a [Calculation](#page-19-0) if a calculator exists.

arrays: Mapped[\[list\[](https://docs.python.org/3.11/library/stdtypes.html#list)[AtomsArray](#page-17-1)]]

calculation: Mapped[[Calculation](#page-19-0)]

creation\_time: Mapped[\[float\]](https://docs.python.org/3.11/library/functions.html#float)

elements: Mapped[\[list\[](https://docs.python.org/3.11/library/stdtypes.html#list)[Element](#page-21-0)]]

classmethod from\_atoms(*atoms: Atoms, import\_calculation: [bool](https://docs.python.org/3.11/library/functions.html#bool)* = True, project: [None](https://docs.python.org/3.11/library/constants.html#None) |  $str = None$  $str = None$ )  $\rightarrow$ *[AtomsModel](#page-17-0)*

Helper method to instantiate an AtomsModel instance from an ASE Atoms object.

#### **Parameters**

- atoms (ase.Atoms) The ASE Atoms instance.
- import\_calculation ([bool,](https://docs.python.org/3.11/library/functions.html#bool) optional) Whether the calculator should be imported, if it exists. Defaults to True.
- project (None | [str,](https://docs.python.org/3.11/library/stdtypes.html#str) optional) An optional project name. Defaults to None.

#### **Returns**

The newly instantiated AtomsModel.

#### **Return type**

*[AtomsModel](#page-17-0)*

#### $get$ <sub>\_</sub>element\_counts()  $\rightarrow$  [dict](https://docs.python.org/3.11/library/stdtypes.html#dict)[\[str,](https://docs.python.org/3.11/library/stdtypes.html#str) [int\]](https://docs.python.org/3.11/library/functions.html#int)

Get the number of times a particular element occurs in the model.

#### **Returns**

A dictionary with element symbols as keys and their counts as values.

**Return type**

[dict\[](https://docs.python.org/3.11/library/stdtypes.html#dict)[str,](https://docs.python.org/3.11/library/stdtypes.html#str) [int\]](https://docs.python.org/3.11/library/functions.html#int)

#### property has\_calc: [bool](https://docs.python.org/3.11/library/functions.html#bool)

Indicates whether the atoms object represented by the model has an associated calculator.

id: Mapped[\[int\]](https://docs.python.org/3.11/library/functions.html#int)

last\_updated: Mapped[\[float\]](https://docs.python.org/3.11/library/functions.html#float)

natoms: Mapped[\[int\]](https://docs.python.org/3.11/library/functions.html#int)

property pbc: [ndarray](https://numpy.org/doc/stable/reference/generated/numpy.ndarray.html#numpy.ndarray)

The full period boundary conditions.

pbc\_int: Mapped[\[int\]](https://docs.python.org/3.11/library/functions.html#int)

#### project: Mapped[\[str\]](https://docs.python.org/3.11/library/stdtypes.html#str)

 $set\_atoms(atoms: Atoms, import\_calculation: bool = True) \rightarrow None$  $set\_atoms(atoms: Atoms, import\_calculation: bool = True) \rightarrow None$  $set\_atoms(atoms: Atoms, import\_calculation: bool = True) \rightarrow None$  $set\_atoms(atoms: Atoms, import\_calculation: bool = True) \rightarrow None$ 

Read the current Atoms configurations, including the calculator, and save the state in the current AtomsModel instance.

If import\_calculation is True, then the calculator object will also be serialized into a Calculation object, otherwise the calculator will be ignored.

#### <span id="page-19-2"></span>to\_atoms()  $\rightarrow$  Atoms

Export the SQL Alchemy object as an ASE Atoms object. If a corresponding [Calculation](#page-19-0) object exists, a SinglePointCalculator will be attached to the constructed Atoms object.

#### <span id="page-19-1"></span>class asedb.atoms\_model.CalcArray(*\*\*kwargs*)

Bases: [NamedArray](#page-16-0)

```
array_meta_json: Mapped[str]
array_obj: Mapped[ndarray]
calc_id: Mapped[int]
id: Mapped[int]
last_update_time: Mapped[float]
```

```
name: Mapped[str]
```
<span id="page-19-0"></span>class asedb.atoms\_model.Calculation(*\*\*kwargs*)

#### Bases: Base

Represents the serialization of an ASE Calculator, encapsulating the results of computational chemistry calculations. This class stores various properties such as energy, free energy, magnetic moment, and the maximum force acting on atoms alongside arbitrary arrays of data like forces or stresses that are results of these calculations.

#### id

The primary key in the database.

**Type**

[int](https://docs.python.org/3.11/library/functions.html#int)

#### atoms\_id

A foreign key linking to the *AtomsModel* this calculation is associated with.

#### **Type**

[int](https://docs.python.org/3.11/library/functions.html#int)

#### energy

The total energy from the calculation.

#### **Type**

[float,](https://docs.python.org/3.11/library/functions.html#float) optional

#### free\_energy

The free energy from the calculation, if available.

#### **Type**

[float,](https://docs.python.org/3.11/library/functions.html#float) optional

#### magmom

The total magnetic moment from the calculation.

#### **Type**

[float,](https://docs.python.org/3.11/library/functions.html#float) optional

#### fmax

The maximum force acting on any atom in the structure, derived from the forces array.

#### **Type**

[float,](https://docs.python.org/3.11/library/functions.html#float) optional

#### <span id="page-20-0"></span>arrays

A relationship to a collection of *CalcArray* instances that store arbitrary array results from the calculation.

```
Type
    list[CalcArray]
```
The class provides methods to construct a *Calculation* instance from an ASE Calculator object, manage result arrays, and retrieve calculation results for re-creation of an ASE Calculator object for further analysis.

Example usage:

```
from ase.calculators.emt import EMT
from ase.build import molecule
from asedb import Calculation, AtomsModel
atoms = molecule('H20')atoms.calc = EMT()energy = atoms.get_potential_energy()
model = AtomsModel. from atoms(atoms)# The calc object now contains the calculation results and can be associated with␣
˓→an AtomsModel
assert energy == model.calculation.energy
```
 $add_array(name: str, array: *ndarray*) \rightarrow None$  $add_array(name: str, array: *ndarray*) \rightarrow None$  $add_array(name: str, array: *ndarray*) \rightarrow None$  $add_array(name: str, array: *ndarray*) \rightarrow None$  $add_array(name: str, array: *ndarray*) \rightarrow None$  $add_array(name: str, array: *ndarray*) \rightarrow None$ 

Adds an array of calculation results to the *Calculation* object.

This method is used to store additional arrays of results, such as forces or stress tensors, that come from the calculation. If adding forces, the maximum force (*fmax*) is automatically updated.

#### **Parameters**

- name  $(str)$  $(str)$  $(str)$  The name of the array (e.g., "forces", "stress").
- array  $(np.ndarray)$  The numpy array containing the calculation results.

arrays: Mapped[\[list\[](https://docs.python.org/3.11/library/stdtypes.html#list)[CalcArray](#page-19-1)]]

#### atoms\_id: Mapped[\[int\]](https://docs.python.org/3.11/library/functions.html#int)

#### $drop\_array(name: str) \rightarrow None$  $drop\_array(name: str) \rightarrow None$  $drop\_array(name: str) \rightarrow None$  $drop\_array(name: str) \rightarrow None$

Removes an array of calculation results from the *Calculation* object.

This method allows for the removal of specific arrays of results, useful for correcting or updating calculation data.

#### **Parameters**

**name**  $(str)$  $(str)$  $(str)$  – The name of the array to remove (e.g., "forces", "stress").

#### **Raises**

[ValueError](https://docs.python.org/3.11/library/exceptions.html#ValueError) – If the specified array name does not exist within the *Calculation* object.

energy: Mapped[\[float\]](https://docs.python.org/3.11/library/functions.html#float)

fmax: Mapped[\[float\]](https://docs.python.org/3.11/library/functions.html#float)

free\_energy: Mapped[\[float\]](https://docs.python.org/3.11/library/functions.html#float)

#### <span id="page-21-2"></span>classmethod from\_calc(*calc: Calculator*) → *[Calculation](#page-19-0)*

Constructs a *Calculation* instance from an ASE Calculator object, extracting relevant calculation results and arrays.

#### **Parameters**

calc (AseCalculator) – The ASE Calculator object from which to extract calculation results.

#### **Returns**

An instance of *Calculation* populated with results from the ASE Calculator.

#### **Return type**

*[Calculation](#page-19-0)*

This method automatically extracts properties like energy, free energy, and magnetic moment as floats, and results like forces, stress, and magnetic moments as arrays, storing them for later reconstruction.

#### $get\_calc\_kways() \rightarrow Mapping[str, float | ndarray]$  $get\_calc\_kways() \rightarrow Mapping[str, float | ndarray]$  $get\_calc\_kways() \rightarrow Mapping[str, float | ndarray]$  $get\_calc\_kways() \rightarrow Mapping[str, float | ndarray]$  $get\_calc\_kways() \rightarrow Mapping[str, float | ndarray]$  $get\_calc\_kways() \rightarrow Mapping[str, float | ndarray]$  $get\_calc\_kways() \rightarrow Mapping[str, float | ndarray]$

Retrieves calculation results stored in the *Calculation* object, formatted for re-creation of an ASE Calculator object.

This method facilitates the reconstruction of an ASE Calculator object from stored calculation results.

#### **Returns**

#### **A dictionary of calculation properties and results,**

ready to be passed to an ASE Calculator constructor.

### **Return type**

Mapping[\[str,](https://docs.python.org/3.11/library/stdtypes.html#str) [float](https://docs.python.org/3.11/library/functions.html#float) | np.ndarray]

#### id: Mapped[\[int\]](https://docs.python.org/3.11/library/functions.html#int)

magmom: Mapped[\[float\]](https://docs.python.org/3.11/library/functions.html#float)

```
class asedb.atoms_model.Element(**kwargs)
```
Bases: Base

atoms\_id: Mapped[\[int\]](https://docs.python.org/3.11/library/functions.html#int)

count: Mapped[\[int\]](https://docs.python.org/3.11/library/functions.html#int)

id: Mapped[\[int\]](https://docs.python.org/3.11/library/functions.html#int)

symbol: Mapped[\[str\]](https://docs.python.org/3.11/library/stdtypes.html#str)

#### <span id="page-21-1"></span>**asedb.initialization module**

asedb.initialization.create\_schema(*engine: Engine*)

asedb.initialization.initialize\_engine(*engine: Engine*)

```
asedb.initialization.make_sqlite_engine(filename: str, initialize: bool = False) → Engine
     Helper function to create a sqlite Engine, that disables the usage of the default schema.
```
#### <span id="page-22-3"></span><span id="page-22-0"></span>**asedb.properties module**

```
class asedb.properties.ArrayProperties(value, names=None, *, module=None, qualname=None,
                                          type=None, start=1, boundary=None)
     Bases: _PropertyBase
     CHARGES = 'charges'
     FORCES = 'forces'
    MAGMOMS = 'magmoms'
     STRESS = 'stress'
     STRESSES = 'stresses'
class asedb.properties.ValueProperties(value, names=None, *, module=None, qualname=None,
                                          type=None, start=1, boundary=None)
     Bases: _PropertyBase
     ENERGY = 'energy'
```
FREE\_ENERGY = 'free\_energy' MAGMOM = 'magmom'

#### <span id="page-22-1"></span>**asedb.time\_utils module**

```
asedb.time_utils.datetime_from_timestamp(timestamp: float) → DateTime
     Convert a float POSIX time to a datetime object in UTC.
```

```
asedb.time_utils.get_posix_timestamp() \rightarrowfloat
```
### The current POSIX time as a float.

#### <span id="page-22-2"></span>**asedb.trajectory\_model module**

```
class asedb.trajectory_model.Trajectory(**kwargs)
```
Bases: Base

```
add_atoms(atoms: Atoms) → AtomsModel
```
Add an Atoms object to the Trajectory. Returns the newly created AtomsModel instance, which belongs to the trajectory.

#### atoms\_list: Mapped[\[list\[](https://docs.python.org/3.11/library/stdtypes.html#list)[AtomsModel](#page-17-0)]]

```
id: Mapped[int]
```

```
project: Mapped[str]
```

```
list[Atoms]
```
#### <span id="page-23-4"></span><span id="page-23-2"></span>**asedb.utils module**

asedb.utils.float\_or\_none(*value: [Any](https://docs.python.org/3.11/library/typing.html#typing.Any)*) → [float](https://docs.python.org/3.11/library/functions.html#float) | [None](https://docs.python.org/3.11/library/constants.html#None)

#### <span id="page-23-3"></span>**asedb.version module**

asedb.version.get\_version()  $\rightarrow$  Version

Get the packaging Version object for the package.

#### <span id="page-23-1"></span>**Module contents**

#### <span id="page-23-0"></span>class asedb.AtomsModel(*\*\*kwargs*)

Bases: Base

The primary class representing the SQLAlchemy model for an ASE Atoms object.

This class facilitates the storage and retrieval of atomic structures within a relational database, utilizing the SQLAlchemy ORM. It intends to seamlessly serialize and deserialize ASE Atoms objects, including their associated calculator results when available.

The main usage will be something like

```
atoms = ase.Atoms(...)model = AtomsModel.from_atoms(atoms)
session.add(model)
session.commit()
# Load the model from the database
loaded = session.query(AtomsModel).first().to_atoms()
```
The AtomsModel will also serialize a calculator object into a [Calculation](#page-19-0) if a calculator exists.

#### arrays: Mapped[\[list\[](https://docs.python.org/3.11/library/stdtypes.html#list)[AtomsArray](#page-17-1)]]

calculation: Mapped[[Calculation](#page-19-0)]

creation\_time: Mapped[\[float\]](https://docs.python.org/3.11/library/functions.html#float)

elements: Mapped[\[list\[](https://docs.python.org/3.11/library/stdtypes.html#list)[Element](#page-21-0)]]

classmethod from\_atoms(*atoms: Atoms, import\_calculation: [bool](https://docs.python.org/3.11/library/functions.html#bool)* = True, project: [None](https://docs.python.org/3.11/library/constants.html#None) |  $str = None$  $str = None$ )  $\rightarrow$ *[AtomsModel](#page-17-0)*

Helper method to instantiate an AtomsModel instance from an ASE Atoms object.

#### **Parameters**

- atoms (ase.Atoms) The ASE Atoms instance.
- import\_calculation ([bool,](https://docs.python.org/3.11/library/functions.html#bool) optional) Whether the calculator should be imported, if it exists. Defaults to True.
- project (None  $\int str$ , optional) An optional project name. Defaults to None.

#### **Returns**

The newly instantiated AtomsModel.

#### **Return type**

*[AtomsModel](#page-23-0)*

#### <span id="page-24-1"></span> $get\_element\_counts() \rightarrow dict[str, int]$  $get\_element\_counts() \rightarrow dict[str, int]$  $get\_element\_counts() \rightarrow dict[str, int]$  $get\_element\_counts() \rightarrow dict[str, int]$  $get\_element\_counts() \rightarrow dict[str, int]$

Get the number of times a particular element occurs in the model.

#### **Returns**

A dictionary with element symbols as keys and their counts as values.

```
Return type
```
[dict\[](https://docs.python.org/3.11/library/stdtypes.html#dict)[str,](https://docs.python.org/3.11/library/stdtypes.html#str) [int\]](https://docs.python.org/3.11/library/functions.html#int)

#### property has\_calc: [bool](https://docs.python.org/3.11/library/functions.html#bool)

Indicates whether the atoms object represented by the model has an associated calculator.

id: Mapped[\[int\]](https://docs.python.org/3.11/library/functions.html#int)

#### last\_updated: Mapped[\[float\]](https://docs.python.org/3.11/library/functions.html#float)

natoms: Mapped[\[int\]](https://docs.python.org/3.11/library/functions.html#int)

#### property pbc: [ndarray](https://numpy.org/doc/stable/reference/generated/numpy.ndarray.html#numpy.ndarray)

The full period boundary conditions.

pbc\_int: Mapped[\[int\]](https://docs.python.org/3.11/library/functions.html#int)

#### project: Mapped[\[str\]](https://docs.python.org/3.11/library/stdtypes.html#str)

#### **set\_atoms**(*atoms: Atoms, import\_calculation:*  $bool = True$  $bool = True$ *)*  $\rightarrow$  *[None](https://docs.python.org/3.11/library/constants.html#None)*

Read the current Atoms configurations, including the calculator, and save the state in the current AtomsModel instance.

If import\_calculation is True, then the calculator object will also be serialized into a Calculation object, otherwise the calculator will be ignored.

#### to\_atoms()  $\rightarrow$  Atoms

Export the SQL Alchemy object as an ASE Atoms object. If a corresponding [Calculation](#page-19-0) object exists, a SinglePointCalculator will be attached to the constructed Atoms object.

#### <span id="page-24-0"></span>class asedb.Calculation(*\*\*kwargs*)

#### Bases: Base

Represents the serialization of an ASE Calculator, encapsulating the results of computational chemistry calculations. This class stores various properties such as energy, free energy, magnetic moment, and the maximum force acting on atoms alongside arbitrary arrays of data like forces or stresses that are results of these calculations.

#### id

The primary key in the database.

#### **Type**

[int](https://docs.python.org/3.11/library/functions.html#int)

#### atoms\_id

A foreign key linking to the *AtomsModel* this calculation is associated with.

**Type**

[int](https://docs.python.org/3.11/library/functions.html#int)

#### <span id="page-25-0"></span>energy

The total energy from the calculation.

#### **Type**

[float,](https://docs.python.org/3.11/library/functions.html#float) optional

#### free\_energy

The free energy from the calculation, if available.

**Type**

[float,](https://docs.python.org/3.11/library/functions.html#float) optional

#### magmom

The total magnetic moment from the calculation.

**Type**

[float,](https://docs.python.org/3.11/library/functions.html#float) optional

#### fmax

The maximum force acting on any atom in the structure, derived from the forces array.

#### **Type**

[float,](https://docs.python.org/3.11/library/functions.html#float) optional

#### arrays

A relationship to a collection of *CalcArray* instances that store arbitrary array results from the calculation.

#### **Type**

[list\[](https://docs.python.org/3.11/library/stdtypes.html#list)*[CalcArray](#page-19-1)*]

The class provides methods to construct a *Calculation* instance from an ASE Calculator object, manage result arrays, and retrieve calculation results for re-creation of an ASE Calculator object for further analysis.

Example usage:

```
from ase.calculators.emt import EMT
from ase.build import molecule
from asedb import Calculation, AtomsModel
atoms = molecule('H2O')
atoms.calc = EMT()energy = atoms.get_potential_energy()
model = AtomsModel.from_atoms(atoms)
# The calc object now contains the calculation results and can be associated with␣
˓→an AtomsModel
assert energy == model.calculation.energy
```
 $add\_array(name: str, array: *ndarray*) \rightarrow None$  $add\_array(name: str, array: *ndarray*) \rightarrow None$  $add\_array(name: str, array: *ndarray*) \rightarrow None$  $add\_array(name: str, array: *ndarray*) \rightarrow None$  $add\_array(name: str, array: *ndarray*) \rightarrow None$  $add\_array(name: str, array: *ndarray*) \rightarrow None$ 

Adds an array of calculation results to the *Calculation* object.

This method is used to store additional arrays of results, such as forces or stress tensors, that come from the calculation. If adding forces, the maximum force (*fmax*) is automatically updated.

#### **Parameters**

- name  $(str)$  $(str)$  $(str)$  The name of the array (e.g., "forces", "stress").
- $array(np.ndarray)$  The numpy array containing the calculation results.

<span id="page-26-0"></span>arrays: Mapped[\[list\[](https://docs.python.org/3.11/library/stdtypes.html#list)[CalcArray](#page-19-1)]]

#### atoms\_id: Mapped[\[int\]](https://docs.python.org/3.11/library/functions.html#int)

drop\_array(*name: [str](https://docs.python.org/3.11/library/stdtypes.html#str)*) → [None](https://docs.python.org/3.11/library/constants.html#None)

Removes an array of calculation results from the *Calculation* object.

This method allows for the removal of specific arrays of results, useful for correcting or updating calculation data.

**Parameters**

**name**  $(str)$  $(str)$  $(str)$  – The name of the array to remove (e.g., "forces", "stress").

**Raises**

[ValueError](https://docs.python.org/3.11/library/exceptions.html#ValueError) – If the specified array name does not exist within the *Calculation* object.

energy: Mapped[\[float\]](https://docs.python.org/3.11/library/functions.html#float)

fmax: Mapped[\[float\]](https://docs.python.org/3.11/library/functions.html#float)

free\_energy: Mapped[\[float\]](https://docs.python.org/3.11/library/functions.html#float)

#### classmethod from\_calc(*calc: Calculator*) → *[Calculation](#page-19-0)*

Constructs a *Calculation* instance from an ASE Calculator object, extracting relevant calculation results and arrays.

#### **Parameters**

calc ( $\text{A}$ seCalculator) – The ASE Calculator object from which to extract calculation results.

#### **Returns**

An instance of *Calculation* populated with results from the ASE Calculator.

#### **Return type**

*[Calculation](#page-24-0)*

This method automatically extracts properties like energy, free energy, and magnetic moment as floats, and results like forces, stress, and magnetic moments as arrays, storing them for later reconstruction.

#### $get\_calc\_kways() \rightarrow Mapping[str, float|ndarray]$  $get\_calc\_kways() \rightarrow Mapping[str, float|ndarray]$  $get\_calc\_kways() \rightarrow Mapping[str, float|ndarray]$  $get\_calc\_kways() \rightarrow Mapping[str, float|ndarray]$  $get\_calc\_kways() \rightarrow Mapping[str, float|ndarray]$  $get\_calc\_kways() \rightarrow Mapping[str, float|ndarray]$  $get\_calc\_kways() \rightarrow Mapping[str, float|ndarray]$

Retrieves calculation results stored in the *Calculation* object, formatted for re-creation of an ASE Calculator object.

This method facilitates the reconstruction of an ASE Calculator object from stored calculation results.

**Returns**

**A dictionary of calculation properties and results,**

ready to be passed to an ASE Calculator constructor.

**Return type** Mapping[\[str,](https://docs.python.org/3.11/library/stdtypes.html#str) [float](https://docs.python.org/3.11/library/functions.html#float) | np.ndarray]

#### id: Mapped[\[int\]](https://docs.python.org/3.11/library/functions.html#int)

magmom: Mapped[\[float\]](https://docs.python.org/3.11/library/functions.html#float)

```
class asedb.Element(**kwargs)
```
Bases: Base

atoms\_id: Mapped[\[int\]](https://docs.python.org/3.11/library/functions.html#int)

<span id="page-27-0"></span>count: Mapped[\[int\]](https://docs.python.org/3.11/library/functions.html#int)

id: Mapped[\[int\]](https://docs.python.org/3.11/library/functions.html#int)

symbol: Mapped[\[str\]](https://docs.python.org/3.11/library/stdtypes.html#str)

class asedb.Trajectory(*\*\*kwargs*)

Bases: Base

add\_atoms(*atoms: Atoms*) → *[AtomsModel](#page-17-0)*

Add an Atoms object to the Trajectory. Returns the newly created AtomsModel instance, which belongs to the trajectory.

```
atoms_list: Mapped[list[AtomsModel]]
```

```
id: Mapped[int]
```
project: Mapped[\[str\]](https://docs.python.org/3.11/library/stdtypes.html#str)

to\_atoms\_list()  $\rightarrow$  [list\[](https://docs.python.org/3.11/library/stdtypes.html#list)Atoms]

asedb.initialize\_engine(*engine: Engine*)

asedb.make\_sqlite\_engine(*filename: [str](https://docs.python.org/3.11/library/stdtypes.html#str)*, *initialize: [bool](https://docs.python.org/3.11/library/functions.html#bool) = False*) → Engine

Helper function to create a sqlite Engine, that disables the usage of the default schema.

### **2.3 License**

The MIT License (MIT)

Copyright (c) 2024 Alexander Tygesen

Permission is hereby granted, free of charge, to any person obtaining a copy of this software and associated documentation files (the "Software"), to deal in the Software without restriction, including without limitation the rights to use, copy, modify, merge, publish, distribute, sublicense, and/or sell copies of the Software, and to permit persons to whom the Software is furnished to do so, subject to the following conditions:

The above copyright notice and this permission notice shall be included in all copies or substantial portions of the Software.

THE SOFTWARE IS PROVIDED "AS IS", WITHOUT WARRANTY OF ANY KIND, EXPRESS OR IMPLIED, INCLUDING BUT NOT LIMITED TO THE WARRANTIES OF MERCHANTABILITY, FITNESS FOR A PAR-TICULAR PURPOSE AND NONINFRINGEMENT. IN NO EVENT SHALL THE AUTHORS OR COPYRIGHT HOLDERS BE LIABLE FOR ANY CLAIM, DAMAGES OR OTHER LIABILITY, WHETHER IN AN ACTION OF CONTRACT, TORT OR OTHERWISE, ARISING FROM, OUT OF OR IN CONNECTION WITH THE SOFT-WARE OR THE USE OR OTHER DEALINGS IN THE SOFTWARE.

### **PYTHON MODULE INDEX**

### <span id="page-28-0"></span>a

asedb, [20](#page-23-1) asedb.abstract, [13](#page-16-1) asedb.atoms\_model, [14](#page-17-2) asedb.initialization, [18](#page-21-1) asedb.properties, [19](#page-22-0) asedb.time\_utils, [19](#page-22-1) asedb.trajectory\_model, [19](#page-22-2) asedb.utils, [20](#page-23-2) asedb.version, [20](#page-23-3)

### **INDEX**

### <span id="page-30-0"></span>A

add\_array() (*asedb.atoms\_model.Calculation method*), [17](#page-20-0) add\_array() (*asedb.Calculation method*), [22](#page-25-0) add\_atoms() (*asedb.Trajectory method*), [24](#page-27-0) add\_atoms() (*asedb.trajectory\_model.Trajectory method*), [19](#page-22-3) array\_meta (*asedb.abstract.NamedArray property*), [13](#page-16-2) array\_meta\_json (*asedb.abstract.NamedArray attribute*), [13](#page-16-2) array\_meta\_json (*asedb.atoms\_model.AtomsArray attribute*), [14](#page-17-3) array\_meta\_json (*asedb.atoms\_model.CalcArray attribute*), [16](#page-19-2) array\_obj (*asedb.abstract.NamedArray attribute*), [14](#page-17-3) array\_obj (*asedb.atoms\_model.AtomsArray attribute*), [14](#page-17-3) array\_obj (*asedb.atoms\_model.CalcArray attribute*), [16](#page-19-2) ArrayProperties (*class in asedb.properties*), [19](#page-22-3) arrays (*asedb.atoms\_model.AtomsModel attribute*), [15](#page-18-0) arrays (*asedb.atoms\_model.Calculation attribute*), [16,](#page-19-2) [17](#page-20-0) arrays (*asedb.AtomsModel attribute*), [20](#page-23-4) arrays (*asedb.Calculation attribute*), [22](#page-25-0) ArrayType (*class in asedb.abstract*), [13](#page-16-2) asedb module, [20](#page-23-4) asedb.abstract module, [13](#page-16-2) asedb.atoms\_model module, [14](#page-17-3) asedb.initialization module, [18](#page-21-2) asedb.properties module, [19](#page-22-3) asedb.time\_utils module, [19](#page-22-3) asedb.trajectory\_model module, [19](#page-22-3) asedb.utils module, [20](#page-23-4) asedb.version

module, [20](#page-23-4) atoms\_id (*asedb.atoms\_model.AtomsArray attribute*), [14](#page-17-3) atoms\_id (*asedb.atoms\_model.Calculation attribute*), [16,](#page-19-2) [17](#page-20-0) atoms\_id (*asedb.atoms\_model.Element attribute*), [18](#page-21-2) atoms\_id (*asedb.Calculation attribute*), [21,](#page-24-1) [23](#page-26-0) atoms\_id (*asedb.Element attribute*), [23](#page-26-0) atoms\_list (*asedb.Trajectory attribute*), [24](#page-27-0) atoms\_list (*asedb.trajectory\_model.Trajectory attribute*), [19](#page-22-3) AtomsArray (*class in asedb.atoms\_model*), [14](#page-17-3) AtomsModel (*class in asedb*), [20](#page-23-4) AtomsModel (*class in asedb.atoms\_model*), [14](#page-17-3)

### C

calc\_id (*asedb.atoms\_model.CalcArray attribute*), [16](#page-19-2) CalcArray (*class in asedb.atoms\_model*), [16](#page-19-2) calculation (*asedb.atoms\_model.AtomsModel attribute*), [15](#page-18-0) calculation (*asedb.AtomsModel attribute*), [20](#page-23-4) Calculation (*class in asedb*), [21](#page-24-1) Calculation (*class in asedb.atoms\_model*), [16](#page-19-2) CHARGES (*asedb.properties.ArrayProperties attribute*), [19](#page-22-3) compare\_values() (*asedb.abstract.ArrayType method*), [13](#page-16-2) count (*asedb.atoms\_model.Element attribute*), [18](#page-21-2) count (*asedb.Element attribute*), [23](#page-26-0) create\_schema() (*in module asedb.initialization*), [18](#page-21-2) creation\_time (*asedb.atoms\_model.AtomsModel attribute*), [15](#page-18-0) creation\_time (*asedb.AtomsModel attribute*), [20](#page-23-4)

### D

datetime\_from\_timestamp() (*in module asedb.time\_utils*), [19](#page-22-3) drop\_array() (*asedb.atoms\_model.Calculation method*), [17](#page-20-0) drop\_array() (*asedb.Calculation method*), [23](#page-26-0)

### E

Element (*class in asedb*), [23](#page-26-0)

Element (*class in asedb.atoms\_model*), [18](#page-21-2) elements (*asedb.atoms\_model.AtomsModel attribute*), [15](#page-18-0) elements (*asedb.AtomsModel attribute*), [20](#page-23-4) energy (*asedb.atoms\_model.Calculation attribute*), [16,](#page-19-2)

[17](#page-20-0) energy (*asedb.Calculation attribute*), [21,](#page-24-1) [23](#page-26-0)

ENERGY (*asedb.properties.ValueProperties attribute*), [19](#page-22-3)

### F

float\_or\_none() (*in module asedb.utils*), [20](#page-23-4) fmax (*asedb.atoms\_model.Calculation attribute*), [16,](#page-19-2) [17](#page-20-0) fmax (*asedb.Calculation attribute*), [22,](#page-25-0) [23](#page-26-0) FORCES (*asedb.properties.ArrayProperties attribute*), [19](#page-22-3) free\_energy (*asedb.atoms\_model.Calculation attribute*), [16,](#page-19-2) [17](#page-20-0) free\_energy (*asedb.Calculation attribute*), [22,](#page-25-0) [23](#page-26-0) FREE\_ENERGY (*asedb.properties.ValueProperties attribute*), [19](#page-22-3) from\_atoms() (*asedb.atoms\_model.AtomsModel class method*), [15](#page-18-0) from\_atoms() (*asedb.AtomsModel class method*), [20](#page-23-4) from\_calc() (*asedb.atoms\_model.Calculation class method*), [17](#page-20-0) from\_calc() (*asedb.Calculation class method*), [23](#page-26-0) from\_np\_array() (*asedb.abstract.NamedArray class method*), [14](#page-17-3) G

get\_array() (*asedb.abstract.NamedArray method*), [14](#page-17-3) get\_calc\_kwargs() (*asedb.atoms\_model.Calculation method*), [18](#page-21-2) get\_calc\_kwargs() (*asedb.Calculation method*), [23](#page-26-0) get\_element\_counts() (*asedb.atoms\_model.AtomsModel method*), [15](#page-18-0) get\_element\_counts() (*asedb.AtomsModel method*), [21](#page-24-1) get\_posix\_timestamp() (*in module asedb.time\_utils*), [19](#page-22-3) get\_version() (*in module asedb.version*), [20](#page-23-4) H

has\_calc (*asedb.atoms\_model.AtomsModel property*), [15](#page-18-0)

has\_calc (*asedb.AtomsModel property*), [21](#page-24-1)

### I

id (*asedb.abstract.NamedArray attribute*), [14](#page-17-3) id (*asedb.atoms\_model.AtomsArray attribute*), [14](#page-17-3) id (*asedb.atoms\_model.AtomsModel attribute*), [15](#page-18-0) id (*asedb.atoms\_model.CalcArray attribute*), [16](#page-19-2) id (*asedb.atoms\_model.Calculation attribute*), [16,](#page-19-2) [18](#page-21-2) id (*asedb.atoms\_model.Element attribute*), [18](#page-21-2)

id (*asedb.AtomsModel attribute*), [21](#page-24-1)

id (*asedb.Calculation attribute*), [21,](#page-24-1) [23](#page-26-0)

- id (*asedb.Element attribute*), [24](#page-27-0)
- id (*asedb.Trajectory attribute*), [24](#page-27-0)

id (*asedb.trajectory\_model.Trajectory attribute*), [19](#page-22-3)

- impl (*asedb.abstract.ArrayType attribute*), [13](#page-16-2)
- initialize\_engine() (*in module asedb*), [24](#page-27-0)

initialize\_engine() (*in module asedb.initialization*), [18](#page-21-2)

### L

- last\_update\_time (*asedb.abstract.NamedArray attribute*), [14](#page-17-3)
- last\_update\_time (*asedb.atoms\_model.AtomsArray attribute*), [14](#page-17-3)
- last\_update\_time (*asedb.atoms\_model.CalcArray attribute*), [16](#page-19-2)
- last\_updated (*asedb.atoms\_model.AtomsModel attribute*), [15](#page-18-0)

```
last_updated (asedb.AtomsModel attribute), 21
```
### M

- magmom (*asedb.atoms\_model.Calculation attribute*), [16,](#page-19-2) [18](#page-21-2) magmom (*asedb.Calculation attribute*), [22,](#page-25-0) [23](#page-26-0)
- MAGMOM (*asedb.properties.ValueProperties attribute*), [19](#page-22-3)
- MAGMOMS (*asedb.properties.ArrayProperties attribute*), [19](#page-22-3)
- make\_sqlite\_engine() (*in module asedb*), [24](#page-27-0)
- make\_sqlite\_engine() (*in module asedb.initialization*), [18](#page-21-2)

module

```
asedb, 20
asedb.abstract, 13
asedb.atoms_model, 14
asedb.initialization, 18
asedb.properties, 19
asedb.time_utils, 19
asedb.trajectory_model, 19
asedb.utils, 20
asedb.version, 20
```
### N

name (*asedb.abstract.NamedArray attribute*), [14](#page-17-3) name (*asedb.atoms\_model.AtomsArray attribute*), [14](#page-17-3) name (*asedb.atoms\_model.CalcArray attribute*), [16](#page-19-2) NamedArray (*class in asedb.abstract*), [13](#page-16-2) natoms (*asedb.atoms\_model.AtomsModel attribute*), [15](#page-18-0) natoms (*asedb.AtomsModel attribute*), [21](#page-24-1)

### P

pbc (*asedb.atoms\_model.AtomsModel property*), [15](#page-18-0) pbc (*asedb.AtomsModel property*), [21](#page-24-1) pbc\_int (*asedb.atoms\_model.AtomsModel attribute*), [15](#page-18-0) pbc\_int (*asedb.AtomsModel attribute*), [21](#page-24-1)

process\_bind\_param() (*asedb.abstract.ArrayType method*), [13](#page-16-2)

process\_result\_value() (*asedb.abstract.ArrayType method*), [13](#page-16-2)

project (*asedb.atoms\_model.AtomsModel attribute*), [15](#page-18-0)

project (*asedb.AtomsModel attribute*), [21](#page-24-1)

project (*asedb.Trajectory attribute*), [24](#page-27-0)

project (*asedb.trajectory\_model.Trajectory attribute*), [19](#page-22-3)

## S

set\_array() (*asedb.abstract.NamedArray method*), [14](#page-17-3) set\_atoms() (*asedb.atoms\_model.AtomsModel method*), [15](#page-18-0) set\_atoms() (*asedb.AtomsModel method*), [21](#page-24-1) STRESS (*asedb.properties.ArrayProperties attribute*), [19](#page-22-3)

STRESSES (*asedb.properties.ArrayProperties attribute*), [19](#page-22-3)

symbol (*asedb.atoms\_model.Element attribute*), [18](#page-21-2) symbol (*asedb.Element attribute*), [24](#page-27-0)

### T

to\_atoms() (*asedb.atoms\_model.AtomsModel method*), [15](#page-18-0) to\_atoms() (*asedb.AtomsModel method*), [21](#page-24-1) to\_atoms\_list() (*asedb.Trajectory method*), [24](#page-27-0) to\_atoms\_list() (*asedb.trajectory\_model.Trajectory method*), [19](#page-22-3) Trajectory (*class in asedb*), [24](#page-27-0) Trajectory (*class in asedb.trajectory\_model*), [19](#page-22-3)

### V

ValueProperties (*class in asedb.properties*), [19](#page-22-3)